# CJ1G-CPU4□P

CSM CJ1G-CPU4 P DS F 5 2

# Integrated Loop Control and Sequence Control

- Incorporate the engine for controlling analog values (e.g. temperature, pressure, flow rate) and the engine for executing sequence control in the CPU Unit.
- Deliver high-speed sequence control and high-speed, advanced analog value control in a single Unit.

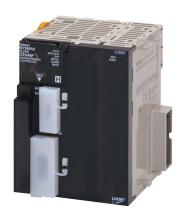

CJ1G-CPU45P

#### **Features**

- High-speed execution of function blocks for multi-loop control with an operation cycle of 10 ms
- All functions achieved by using only function blocks (operation functions/designation of field input/output)
- Almost all control types freely achieved by combining function blocks
- Function blocks with high-speed execution
- High-speed I/O refreshing with the CPU Unit using user link tables
- Designate I/O memory in the CPU Unit using registered tags
- Simulated software connections between function blocks
- Specify the order of operations in function block diagrams
- Easily create a SCADA interface with the HMI function

### **System Configuration**

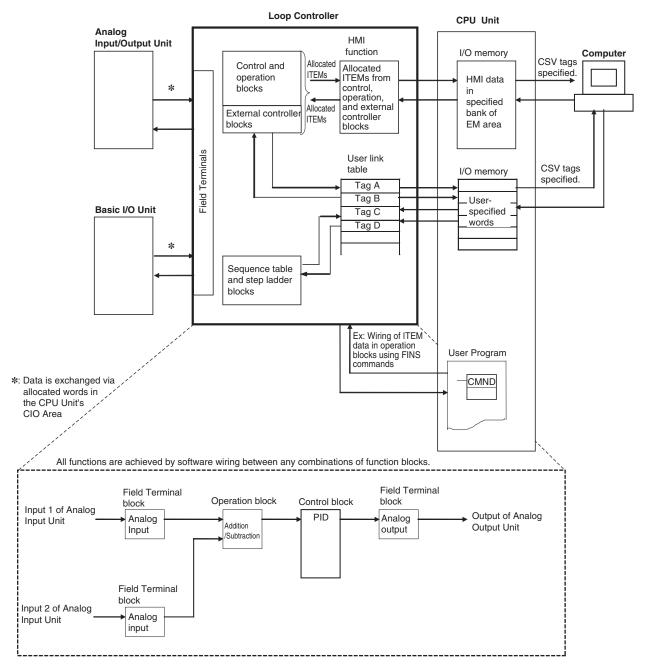

## **CJ1 Loop Control Units**

#### **International Standards**

- The standards are abbreviated as follows: U: UL, U1: UL (Class I Division 2 Products for Hazardous Locations), C: CSA, US: cULus, UC1: cULus (Class I Division 2 Products for Hazardous Locations), CU: cUL, N: NK, L: Lloyd, and CE: EC Directives.
- Contact your OMRON representatives for further details and applicable conditions for these standards.

|                           |                                                       |                  | Specification                                                        | Current consumption (A) |                                           |                     |                     |                 |             |
|---------------------------|-------------------------------------------------------|------------------|----------------------------------------------------------------------|-------------------------|-------------------------------------------|---------------------|---------------------|-----------------|-------------|
| Product                   |                                                       | CPU              | J Unit                                                               |                         |                                           |                     |                     |                 |             |
| name                      | I/O capacity/<br>Mountable Units<br>(Expansion Racks) | Program capacity |                                                                      |                         | Loop Controller                           | 5 V                 | 24 V                | Model           | Standards   |
| CJ1G                      | 40 Units (3 Expansion Racks max.) 30K st              | Units            | 128K words<br>(DM: 32K words,<br>EM: 32K words ×<br>3 banks)<br>0.00 | 0.04 μs                 | Number of function blocks:                | 1.06<br>(See note.) |                     | CJ1G-CPU45P     |             |
| Loop-control<br>CPU Units |                                                       |                  |                                                                      |                         |                                           |                     | -                   | CJ1G-CPU45P-GTC |             |
|                           |                                                       | 30K steps        |                                                                      |                         | 300 blocks max.                           | 1.06<br>(See note.) | ı                   | CJ1G-CPU44P     | UC1, CE     |
|                           |                                                       | 20K steps        | (DM: 32K words,<br>EM: 32K words ×                                   |                         |                                           |                     | 1.06<br>(See note.) | ı               | CJ1G-CPU43P |
|                           | (2 Expansion Racks max.)                              | 10K steps        | I bank)                                                              |                         | Number of function blocks: 50 blocks max. | 1.06<br>(See note.) | ı                   | CJ1G-CPU42P     |             |

Note: Current consumptions include current for a Programming Console. Add 0.15 A per Adapter when using NT-AL001 RS-232C/RS-422A Adapters. Add 0.04 A per Adapter when using CJ1W-CIF11 RS-422A Adapters.

# **Specifications**

| Item                                                  |                                                                 | Specification                                                                                                    |  |  |  |  |
|-------------------------------------------------------|-----------------------------------------------------------------|----------------------------------------------------------------------------------------------------|--|--|--|--|
| Product name                                          |                                                                 | Loop-control CPU Unit                                                                                                    |  |  |  |  |
| Model numbers                                         |                                                                 | CJ1G-CPU□□P                                                                                                    |  |  |  |  |
| Data exchange                                         | Words in Auxiliary<br>Area in CPU Unit                          | Loop Controller → CPU Unit: Operation status, PV error input ON, MV error input ON, occurrence of execution error, function block database error, cold start ready for hot start command, flash memory backup in progress, function blocks changed, etc. CPU Unit → Loop Controller: Hot/cold start command at power ON |  |  |  |  |
| method with CPU Unit                                  | User allocations in I/O memory                                  | User memory tables used to allocate function block ITEM data for user-specified memory in the CPU Unit (CIO, Work, HR, DM, or EM Area (bank 0, but also banks 1 to 12 for Ver. 3.0 or later)).                                                                                                    |  |  |  |  |
|                                                       | EM Area (bank<br>number)<br>allocations (for<br>SCADA software) | HMI function used allocate function block ITEM data for Control, Operation, External Controller, and System Common blocks in the specified bank of the EM Area in the CPU Unit. The real PV in calibration mode can be allocated (Ver. 3.0 or later).                                                                   |  |  |  |  |
| Setting                                               |                                                                 | None                                                                                                    |  |  |  |  |
| Indicators                                            |                                                                 | Loop-control CPU Units: 2 LEDs (RUN and ready)                                                                                                    |  |  |  |  |
| Super capacitor I                                     | backup data                                                     | All function block data (including Step Ladder Program commands), stored error log data                                                                                                    |  |  |  |  |
| Super capacitor I                                     | backup time                                                     | CJ Series (CJ1G-CPU□□P): 5 min at 25°C (Backed up by the Battery in the CPU Unit.)                                                                                                    |  |  |  |  |
| Data stored in fla                                    | sh memory                                                       | Function block data                                                                                                    |  |  |  |  |
| Backup from RAI                                       | M to flash memory                                               | Executed from CX-Process Tool (as required).                                                                                                    |  |  |  |  |
| Recovery from flash memory to RAM                     |                                                                 | Automatic at power ON if startup mode is set for a cold start, or executed from CX-Process Tool (as required).                                                                                                    |  |  |  |  |
| Influence on CPU Unit cycle time                      |                                                                 | Loop-control CPU Unit (CJ1G-CPU□□P): 0.8 ms max. (Depends on function block contents.)                                                                                                    |  |  |  |  |
| Current consumption (supplied from Power Supply Unit) |                                                                 | Loop-control CPU Unit: 1.06 A at 5 VDC  Note: Increased by 150 mA when NT-AL001 Link Adapter is used.                                                                                                    |  |  |  |  |
| Standard access                                       | ories                                                           | None                                                                                                    |  |  |  |  |

# **Function Specifications**

| Item                                                         |                          |                                    | Description                                                                                                    |                                                                                                    |  |  |  |
|--------------------------------------------------------------|--------------------------|------------------------------------|----------------------------------------------------------------------------------------------------|----------------------------------------------------------------------------------------------------|--|--|--|
| Operation method                                             |                          |                                    | Function block method                                                                                                    |                                                                                                    |  |  |  |
|                                                              |                          |                                    | Total CJ1G-CPU42P: 71 blocks max., CJ1G-CPU43/44/45P: 501 blocks max.                                                                                                    |                                                                                                    |  |  |  |
| Numberof                                                     | Analog                   | Control<br>Blocks                  | PID and other control functions                                                                                                    | LCB01: 50 blocks max.,                                                                                                    |  |  |  |
|                                                              | operation                | Operation Blocks                   | Alarm, square root operation, time operations, pulse train operation, and other operation functions for various processes                                                                                                    | LCB03: 300 blocks max.                                                                                                    |  |  |  |
|                                                              | Sequential<br>Control    | Step<br>Ladder<br>Program<br>block | Logic sequence and step sequence functions                                                                                                    | 4,000 commands max. 100 commands/1 block max. Can be divided into 100 steps max. 100 commands/1 step max.                                                                                                    |  |  |  |
|                                                              |                          | Field<br>Terminal<br>block         | Analog I/O function with Analog I/O Unit, contact I/O function with Basic I/O Unit                                                                                                    | 80 blocks max.                                                                                                    |  |  |  |
| function<br>blocks                                           |                          | User link tables                   | Analog data I/O and contact data I/O function for CPU Unit Can be added to CSV tags.                                                                                                    | 2,400 data max.                                                                                                    |  |  |  |
|                                                              | I/O block                | HMI<br>function                    | I/O function for function block ITEM data for Control, Operation, External Controller, and System Common blocks for CPU Unit                                                                                                    | Control/Operation Blocks LCB01: 50 blocks max. + 20 send/receive words LCB03: 300 blocks max. + 20 send/receive words System Common Block 20 send/receive words Real PV Input Monitor Area LCB01: 50 words max. LCB03: 300 words max. |  |  |  |
|                                                              |                          | mmon block                         | System common operation cycle setting, run/stop command, load rate monitor, etc.  Single block                                                                                                    |                                                                                                    |  |  |  |
| Function block data preparation/ download                    |                          | eparation/                         | Function block data prepared by CX-Process Tool (sold separately) and downloaded to Loop Controller                                                                                                    |                                                                                                    |  |  |  |
|                                                              | Function block execution |                                    | <ul> <li>Operation of all function blocks by turning power ON to the PLC (Hot or cold start can be specified.) For cold starts, function block data is transferred from flash memory to RAM.</li> <li>Function block operation can be stopped by CX-Process Tool or FINS command.</li> <li>Hot start (state active before Board was stopped is continued before operation is started) or cold start (all state signals and function block internally held values are cleared before operation is started) is possible by CX-Process Tool or FINS command.</li> </ul>                                                                                                    |                                                                                                    |  |  |  |
|                                                              | conditions               | For individual function block      | Function block operation can be stopped and hot start (state active before Unit was stopped before operation is started) is possible by CX-Process Tool or FINS command.                                                                                                    |                                                                                                    |  |  |  |
| Execution of function blocks  Function block operation cycle |                          |                                    | Standard: Operation of all function blocks is executed at the same operation cycle preset to ITEM 004 in the System Common block.  Settable operation cycles: 0.1 s, 0.2 s, 0.5 s, 1 s, 2 s (default: 1 s)  Note: Cannot be set to the same operation cycle for some function blocks.  Option: Operation of individual function blocks is executed at the same operation cycle preset to ITEM 004 in the System Common block.  Settable operation cycles: 0.01 seconds, 0.02 seconds, 0.05 seconds, 0.1 seconds, 0.2 seconds, 0.5 seconds, 1 second, and 2 seconds (default: 1 second)  Note: The external I/O response cycle on a single control loop does not necessarily match the operation cycle. The response cycle is heavily dependent on the CPU Unit's cycle time. (See the external I/O response cycle item below.)                                                                                                    |                                                                                                    |  |  |  |
| Function blocks supporting high-speed operation              |                          |                                    | The following operation cycles can be set for the blocks listed below: 0.01, 0.02, and 0.05 s. Control/Operation blocks: Block Models 016, 150, 151, 155 to 157, 167, 182 to 184, 186, and 221 to 224 Sequence control and Field Terminal blocks                                                                                                    |                                                                                                    |  |  |  |
| Execution of function blocks                                 |                          | ate                                | The "LCB load rate" refers to the ratio between the actually applied execution time and preset operation cycle.  The maximum value and current value are displayed for each operation cycle group on the CX-Process Tool.  A LCB load rate of 80% or less is required in all operation cycle groups.  When the load rate exceeds 80% for 6 seconds, the LCB load rate automatically changes to the next longer operation cycle. (This is called the "automatic operation cycle switching function.")  Note: The High Load Alarm Flag (A42408) turns ON if the load rate exceeds 80% for 6 seconds consecutively (non-fatal Inner Board error). (If execution is not possible within the operation cycle, the operation cycle will be extended.) If this happens, select the function blocks that can have longer operation cycles and increase their operation cycles. If the load rate is still too high, processing of the function blocks must be separated for processing by additional Loop Control Units. |                                                                                                    |  |  |  |
| External I/C                                                 | ) response o             | cycle                              | The time from external input of analog signals up to external out loop depends on the function block's operation cycle and the CF                                                                                                    |                                                                                                    |  |  |  |

| Item                            |                                                | Description                                                                                                    |                                                                                                    |          |                                                  |                                                                                                    |                                                                                              |  |  |
|---------------------------------|------------------------------------------------|----------------------------------------------------------------------------------------------------|----------------------------------------------------------------------------------------------------|----------|--------------------------------------------------|----------------------------------------------------------------------------------------------------|----------------------------------------------------------------------------------------------|--|--|
|                                 |                                                | The maximum number of loops that can be used if the LCB load rate is 80% for a standard applications (e.g., with each loop consisting of one Ai4 Terminal, Segment Linearizer, Basic PID, and A04 terminal) is shown in the following table.  CJ1G-CPU43P/44P/45P (LCB03)                                                                                                    |                                                                                                    |          |                                                  |                                                                                                    |                                                                                              |  |  |
|                                 |                                                |                                                                                                    | Operation cycle: Maximum number of loops                                                                                                    |          |                                                  |                                                                                                    |                                                                                              |  |  |
|                                 |                                                |                                                                                                    | 0.01 s: 20 loops                                                                                                    |          |                                                  |                                                                                                    |                                                                                              |  |  |
|                                 | Number of                                      | control                                                                                                    | 0.1 s: 100 loops                                                                                                    |          | 0.2 s: 150 loops                                 | 0.5 s: 150                                                                                                    | loops                                                                                        |  |  |
|                                 | loops                                          | COILLIOI                                                                                                    | 1 s: 150 loops                                                                                                    |          | 2 s: 150 loops                                   |                                                                                                    |                                                                                              |  |  |
|                                 |                                                |                                                                                                    | CJ1G-CPU42P (LCB01)                                                                                                    |          |                                                  |                                                                                                    |                                                                                              |  |  |
| Internal                        |                                                |                                                                                                    | Operation cycle: Maximum number of loops                                                                                                    |          |                                                  |                                                                                                    |                                                                                              |  |  |
| Operation                       |                                                |                                                                                                    | 0.01 s: 20 loops                                                                                                    |          |                                                  |                                                                                                    |                                                                                              |  |  |
| ·                               |                                                |                                                                                                    | 0.1 s: 25 loops                                                                                                    |          | 0.2 s: 25 loops                                  | 0.5 s: 25 ld                                                                                                   | pops                                                                                         |  |  |
|                                 |                                                |                                                                                                    | 1 s: 25 loops                                                                                                    |          | 2 s: 25 loops                                    |                                                                                                    |                                                                                              |  |  |
|                                 | Number of of for process control)              |                                                                                                    | LCB01: Max. 50 blo<br>LCB03: Max. 30 blo                                                                                                    |          |                                                  |                                                                                                    |                                                                                              |  |  |
|                                 | Sequential control (Use only one or the other) | Step<br>ladders                                                                                                    | LCB01: Max. 20 blocks per Board and total max. 2,000 commands per Board LCB03: Max. 200 blocks per Board and total max. 4,000 commands per Board Loop Controllers common: Divisible to 100 commands max. per block and 100 steps max. per block (100 commands max. per step) |          |                                                  |                                                                                                    |                                                                                              |  |  |
|                                 | PID control                                    |                                                                                                    | PID with 2 degrees                                                                                                    |          |                                                  |                                                                                                    |                                                                                              |  |  |
| Control<br>method               | Describle sendual trues                        |                                                                                                    | control with differen                                                                                                    | tial gap |                                                  | ıram control, tir                                                                                              | PI control, dead time compensation, PID<br>ne-proportional control and other contro          |  |  |
| Alarm                           | Integrated into PID block                      |                                                                                                    | 4 PV alarms (high/high limit, high limit, low limit, low/low limit) per PID block, 1 deviation alarm                                                                                                    |          |                                                  |                                                                                                    |                                                                                              |  |  |
|                                 | Alarm block                                    | <b>(</b>                                                                                                    | High/Low Alarm block, Deviation Alarm block                                                                                                    |          |                                                  |                                                                                                    |                                                                                              |  |  |
| Internal an                     | alog signal                                    |                                                                                                    | Min. –320.00% to max. +320.00% Scaling of the engineering units depends on the CX-Process Tool (sold separately).                                                                                                    |          |                                                  |                                                                                                    |                                                                                              |  |  |
| Operating status monitor method |                                                | Executed by commercially available SCADA software. In the SCADA software, CSV tags set on the CX-Process Tool are specified.                                                                                                    |                                                                                                    |          |                                                  |                                                                                                    |                                                                                              |  |  |
|                                 | External I/O signals                           |                                                                                                    | By data exchange with Analog I/O Unit via the Field Terminal block                                                                                                    |          |                                                  | Total number of I/O points:<br>(max. 8 points on Analog Input Unit or<br>Analog Output Unit, or max. 96 points |                                                                                              |  |  |
|                                 | External contact I/O signals                   |                                                                                                    | By data exchange with Basic I/O Unit via the Field Terminal block                                                                                                    |          |                                                  |                                                                                                    | on Basic I/O Unit) × 80 blocks                                                               |  |  |
|                                 | CPU Unit analog data I/O CPU Unit contact data |                                                                                                    | By data exchange with CPU Unit I/O memory via user link tables                                                                                                    |          |                                                  | Total number of I/O points:                                                                                    |                                                                                              |  |  |
|                                 | CPU Unit co                                    | ontact data                                                                                                    |                                                                                                    |          | U Unit I/O memory via                            |                                                                                                    | 2,400                                                                                        |  |  |
| External<br>I/O                 | Analog/con<br>with SCAD                        |                                                                                                    | Data transfer between Loop Controller and I/O memory in CPU Unit for Control, Operation, and External Controller blocks using HMI function                                                                                                    |          |                                                  |                                                                                                    | CJ1G-CPU42P: 2,040<br>CJ1G-CPU43/44/45P: 12,040                                              |  |  |
|                                 | FINS comm<br>Loop Contr                        | Read/write of ITEMs in Loop Controller function blocks and execution of run/stop commands are possible from the CPU Unit (including other networked nodes) or host computer by issuing the following FINS commands to the Loop Controller.  • READ MULTIPLE ITEMS IN FUNCTION BLOCK (0240 HEX)  • WRITE MULTIPLE ITEMS IN FUNCTION BLOCK (0241 HEX)  • READ ITEM IN MULTIPLE FUNCTION BLOCKS (0242 HEX)  • WRITE ITEM IN MULTIPLE FUNCTION BLOCKS (0243 HEX)  • READ UNIT INFORMATION (0501 HEX)  • ECHOBACK TEST (0801 HEX)  • READ ERROR LOG (2102 HEX)  • CLEAR ERROR LOG (2103 HEX) |                                                                                                    |          |                                                  |                                                                                                    |                                                                                              |  |  |
| System                          | Status outp                                    |                                                                                                    | Constantly ON flags, constantly OFF flags, clock pulse (ON/OFF every 0.5 and 1 seconds)                                                                                                    |          |                                                  |                                                                                                    |                                                                                              |  |  |
| System common status            | Clock timin signal                             | g output                                                                                                    | Differential output at 00:00 every day, noon every day, every 10 minutes, every minute and every 10 seconds  Note: The CPU Unit's clock data are read as these clock data.                                                                                                   |          |                                                  |                                                                                                    |                                                                                              |  |  |
| signals                         | Calendar/cl                                    | ock output                                                                                                    | Year, year/month, n                                                                                                    | nonth/h  | nour, day/time, hour/minck data is read as these | e/second                                                                                                    |                                                                                              |  |  |
| Error displ                     | 1                                              |                                                                                                    | By front panel indicastorage of function                                                                                                    | ators: h | nardware test error, fun                         | ction block data                                                                                               | abase error, battery error<br>003 of each function block: source/<br>illegal parameter, etc. |  |  |

### **Software Specifications**

The following software (sold separately) is required to use the Loop Controller:

• CX-Process Tool (included in CX-One): Tool for preparing function block data (essential)

#### **CX-Process Tool Specifications**

| Item                        |                                                                           | Specification                                                                                                    |                                                                                                    |  |  |  |  |  |
|-----------------------------|---------------------------------------------------------------------------|----------------------------------------------------------------------------------------------------|----------------------------------------------------------------------------------------------------|--|--|--|--|--|
| Product name                |                                                                           | CX-Process Tool (Included in CX-One Package)                                                                                                    |                                                                                                    |  |  |  |  |  |
| Applicable PLCs             |                                                                           | CS/CJ-series                                                                                                    |                                                                                                    |  |  |  |  |  |
|                             | Computer                                                                  | IBM PC/AT or compa                                                                                                    | tible                                                                                                    |  |  |  |  |  |
| Amplicable                  | Operating system<br>(OS) (See Note.1, 2)<br>Japanese or<br>English System | Microsoft Windows XI                                                                                                    | Microsoft Windows XP (Service Pack 3 or higher), Vista or 7                                                                                                    |  |  |  |  |  |
| Applicable computer         | CPU                                                                       | Proceccor recommen                                                                                                    | ded by Microsoft.                                                                                                    |  |  |  |  |  |
|                             | Memory                                                                    | Memory recommende                                                                                                    | ed by Microsoft.                                                                                                    |  |  |  |  |  |
|                             | Hard disk                                                                 | Approx. 2.8 GB or more of available memory is required to install all of the CX-One.                                                                                                    |                                                                                                    |  |  |  |  |  |
|                             | Display                                                                   | XGA (1,024 × 768). H                                                                                                    | XGA (1,024 × 768). High Color (16-bit) or higher.                                                                                                    |  |  |  |  |  |
|                             | Disk Drive                                                                | CD-ROM or DVD-RO                                                                                                    | M drive                                                                                                    |  |  |  |  |  |
| Software that with the CX-P | must be installed rocess Tool                                             | CX-Server or FinsGat                                                                                                    | eway                                                                                                    |  |  |  |  |  |
|                             | Connection with<br>CPU Unit (or Serial<br>Communications<br>Board/Unit)   | Using FinsGateway<br>Serial Unit Driver                                                                                                    | Communications protocol with PLC: Host Link or Peripheral Bus *2  • Connect the computer to the peripheral port or built-in RS-232C port of the CPU Unit, or the RS-232C port of a Serial Communications Unit/Board.  • Connecting cable:  When connecting to the CPU Unit peripheral port:  CS1W-CN (2 m, 6 m)  When connecting to the CPU Unit's RS-232C port:  XW2Z- (2 m, 5 m) |  |  |  |  |  |
| Connecting method           |                                                                           | Using CX-Server                                                                                                    | Communications protocol with PLC: Host Link or Peripheral Bus (The compatible connecting cables are the same as the ones shown above for the FinsGateway connection.)                                                                                                    |  |  |  |  |  |
|                             | Connection via<br>Controller Link                                         | Using FinsGateway<br>CLK (PCI) Driver                                                                                                    | Install the driver in a computer equipped with a Controller Link Support Board (PCI slot) to support communications between the computer and PLCs equipped with a Controller Link Unit.                                                                                                    |  |  |  |  |  |
|                             |                                                                           | Using FinsGateway<br>Controller Link Driver<br>or CX-Server                                                                                                    | Install the driver in a computer equipped with a Controller Link Support Board (ISA slot) to support communications between the computer and PLCs equipped with a Controller Link Unit.                                                                                                    |  |  |  |  |  |
|                             | Connection via<br>Ethernet                                                | Using FinsGateway<br>ETN_UNIT Driver or<br>CX-Server                                                                                                    | Install the driver in a computer equipped with an Ethernet to support communications between the computer and PLCs equipped with an Ethernet Unit.                                                                                                    |  |  |  |  |  |
| Offline operation functions |                                                                           | Setting of function block ITEM data (including System Common block settings)     Software wiring of analog signals     Inserting, and printing text-string comments (memos) in block or ladder diagrams.     Describing Step Ladder Program block commands     Creating sequence tables                                                                                                    |                                                                                                    |  |  |  |  |  |
| Online operation functions  |                                                                           | Downloading of function block data (download/upload to and from Loop Controller)  Run/stop command for Loop Controller (all function blocks)  System monitor run status: Monitoring/manipulation of System Common block (Block Model 000) (including monitoring of LCB load rate)  Loop Controller monitor run status: Confirmation of function block wiring operation (including operation stop/stop cancel on each function block), confirmation of Step Ladder Program operation, and validation of sequence tables  Initializing Loop Controller memory (RAM)  Autotuning PID constants and other parameters. |                                                                                                    |  |  |  |  |  |

<sup>\*1.</sup> CX-One Operating System Precaution:

1)System requirements and hard disk space may vary with the system environment.

<sup>2)</sup>Except for Windows XP 64-bit version.

**<sup>\*2.</sup>** Peripheral Bus cannot be used when FinsGateway V3 is used.

Note: The CX-Process functions that can be used depend on the version. For details, refer to the operation manuals (Cat.No.: W372-E1-□ and W373-E1-□).

# **Functional Element Versions and Programming Devices**

The Programming Device that supports the functional element version code must be used to enable all the functions in the corresponding functional element

Note: Upgrading versions is not necessary if only the basic functions of the CPU Unit element are required.

### **Loop Controller Element**

| Loop (                  | Controller                 | Programming Device  |                           |  |
|-------------------------|----------------------------|---------------------|---------------------------|--|
| Functional element name | Functional element version | CX-Process Tool     | CX-Programmer (See note.) |  |
|                         | Ver.1.0                    | Ver. 3.0 or higher  |                           |  |
|                         | Ver.1.5                    | Ver. 3.2 or higher  |                           |  |
| LCB01                   | Ver.2.0                    | Ver. 4.0 or higher  |                           |  |
| LCBUT                   | Ver.3.0                    | Ver. 5.0 or higher  |                           |  |
|                         | Ver.3.5                    | Ver. 5.2 or higher  |                           |  |
|                         | Ver.3.6                    | Ver. 5.23 or higher | -                         |  |
|                         | Ver.2.0                    | Ver. 4.0 or higher  |                           |  |
| LCB03                   | Ver.3.0                    | Ver. 5.0 or higher  |                           |  |
| LCB03                   | Ver.3.5                    | Ver. 5.2 or higher  |                           |  |
|                         | Ver.3.6                    | Ver. 5.23 or higher |                           |  |
| LCB03-GTC               | Ver.3.0                    | Ver. 5.1 or higher  |                           |  |

#### **External Interface**

A CJ1-series CPU Unit provides two communications ports for external interfaces: a peripheral port and an RS-232C port.

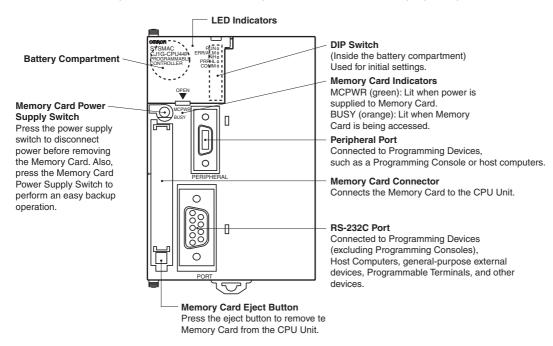

#### **Peripheral port**

The peripheral port is used to connect a Programming Device (including a Programming Console) or a host computer. It can also be used as an RS-232C port by connecting a suitable cable, such as the CS1W-CN118 or CS1W-CN\u26. The connector pin arrangement when using a connecting cable for an RS-232C port is shown below.

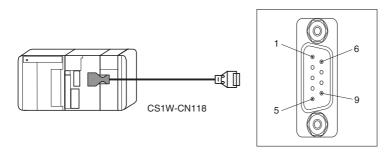

| Pin No.        | Signal   | Name             | Direction |
|----------------|----------|------------------|-----------|
| 1              | =        | =                | =         |
| 2              | SD (TXD) | Send data        | Output    |
| 3              | RD (RXD) | Receive data     | Input     |
| 4              | RS (RTS) | Request to send  | Output    |
| 5              | CS (CTS) | Clear to send    | Input     |
| 6              | Reserved | None             | -         |
| 7              | =        | -                | -         |
| 8              | =        | _                | =         |
| 9              | SG (0V)  | Signal ground    | -         |
| Connector hood | FG       | Protection earth | -         |

Dimensions (Unit: mm)

#### **CPU Units**

#### **Loop-control CPU Units**

CJ1G-CPU42P CJ1G-CPU43P CJ1G-CPU44P CJ1G-CPU45P

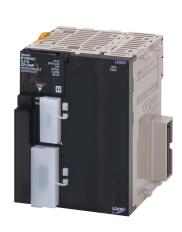

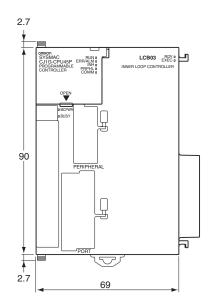

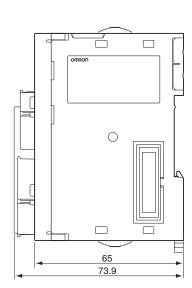

# **About Manuals**

| Cat. No. | Name                                                                                                    | Contents                                                                                                    |  |  |
|----------|----------------------------------------------------------------------------------------------------|----------------------------------------------------------------------------------------------------|--|--|
| W406     | SYSMAC CS/CJ Series<br>CS1W-LCB01, CS1W-LCB05,<br>CS1D-CPU□□P, and CJ1G-CPU□□P<br>Operation Manuals                                                                           | Describes the basic running of the Loop Control Boards (excluding detailed descriptions of the function blocks).                |  |  |
| W407     | SYSMAC CS/CJ Series CS1W-LCB01, CS1W-LCB05, CS1D-CPU□□P, and CJ1G-CPU□□P Function Block Reference Manual                                                                      | Provides detailed information on the function blocks.                                                                           |  |  |
| W444     | CXONE-AL□□D-V□ CX-One FA Integrated Tool Package Setup Manual                                                                                                    | Provides an overview of the CX-One FA Integrated Tool and installation procedures.                                              |  |  |
| W372     | SYSMAC CS/CJ Series<br>CX-Process Tool<br>Operation Manual                                                                                                    | Describes operation of the CX-Process Tool.                                                                                     |  |  |
| W418     | Faceplate Auto-Builder for NS<br>Operation Manual                                                                                                    | Describes operation of the software that generates NS-series PT projects from a SCADA CSV file output by the CX-Process Tool.   |  |  |
| W393     | SYSMAC CJ Series Programmable Controllers Operation Manual CJ1G/H-CPU H, CJ1G-CPU P, CJ1MCPU CJ1G-CPU                                                                         | Provides an outlines of and describes the design, installation, maintenance, and other basic operations for the CJ-series PLCs. |  |  |
| W394     | SYSMAC CS/CJ Series Programmable Controllers Programming Manual CS1G/H-CPUEV1, CS1G/H-CPU-H, CS1DCPU-H, CS1D-CPU-S, CJ1G/H-CPU-H, CJ1G-CPU-P, CJ1M-CPU-, CJ1G-CPU-            | Describes programming and other methods to use the functions of the CS/CJ-series PLCs.                                          |  |  |
| W340     | SYSMAC CS/CJ Series Programmable Controllers Instructions Reference Manual CS1G/H-CPUEV1, CS1G/H-CPU-H, CS1DCPU-H, CS1D-CPU-S, CJ1G/H-CPU-H, CJ1G-CPU-P, CJ1M-CPU-, CJ1G-CPU- | Describes programming and other methods to use the functions of the CS/CJ-series PLCs.                                          |  |  |

#### Terms and Conditions Agreement

#### Read and understand this catalog.

Please read and understand this catalog before purchasing the products. Please consult your OMRON representative if you have any questions or comments.

#### Warranties.

- (a) Exclusive Warranty. Omron's exclusive warranty is that the Products will be free from defects in materials and workmanship for a period of twelve months from the date of sale by Omron (or such other period expressed in writing by Omron). Omron disclaims all other warranties, express or implied.
- (b) Limitations. OMRON MAKES NO WARRANTY OR REPRESENTATION, EXPRESS OR IMPLIED, ABOUT NON-INFRINGEMENT, MERCHANTABILITY OR FITNESS FOR A PARTICULAR PURPOSE OF THE PRODUCTS. BUYER ACKNOWLEDGES THAT IT ALONE HAS DETERMINED THAT THE

PRODUCTS WILL SUITABLY MEET THE REQUIREMENTS OF THEIR INTENDED USE.

Omron further disclaims all warranties and responsibility of any type for claims or expenses based on infringement by the Products or otherwise of any intellectual property right. (c) Buyer Remedy. Omron's sole obligation hereunder shall be, at Omron's election, to (i) replace (in the form originally shipped with Buyer responsible for labor charges for removal or replacement thereof) the non-complying Product, (ii) repair the non-complying Product, or (iii) repay or credit Buyer an amount equal to the purchase price of the non-complying Product; provided that in no event shall Omron be responsible for warranty, repair, indemnity or any other claims or expenses regarding the Products unless Omron's analysis confirms that the Products were properly handled, stored, installed and maintained and not subject to contamination, abuse, misuse or inappropriate modification. Return of any Products by Buyer must be approved in writing by Omron before shipment. Omron Companies shall not be liable for the suitability or unsuitability or the results from the use of Products in combination with any electrical or electronic components, circuits, system assemblies or any other materials or substances or environments. Any advice, recommendations or information given orally or in writing, are not to be construed as an amendment or addition to the above warranty.

See http://www.omron.com/global/ or contact your Omron representative for published information.

#### Limitation on Liability; Etc.

OMRON COMPANIES SHALL NOT BE LIABLE FOR SPECIAL, INDIRECT, INCIDENTAL, OR CONSEQUENTIAL DAMAGES, LOSS OF PROFITS OR PRODUCTION OR COMMERCIAL LOSS IN ANY WAY CONNECTED WITH THE PRODUCTS, WHETHER SUCH CLAIM IS BASED IN CONTRACT, WARRANTY, NEGLIGENCE OR STRICT LIABILITY.

Further, in no event shall liability of Omron Companies exceed the individual price of the Product on which liability is asserted.

#### Suitability of Use.

Omron Companies shall not be responsible for conformity with any standards, codes or regulations which apply to the combination of the Product in the Buyer's application or use of the Product. At Buyer's request, Omron will provide applicable third party certification documents identifying ratings and limitations of use which apply to the Product. This information by itself is not sufficient for a complete determination of the suitability of the Product in combination with the end product, machine, system, or other application or use. Buyer shall be solely responsible for determining appropriateness of the particular Product with respect to Buyer's application, product or system. Buyer shall take application responsibility in all cases.

NEVER USE THE PRODUCT FOR AN APPLICATION INVOLVING SERIOUS RISK TO LIFE OR PROPERTY OR IN LARGE QUANTITIES WITHOUT ENSURING THAT THE SYSTEM AS A WHOLE HAS BEEN DESIGNED TO ADDRESS THE RISKS, AND THAT THE OMRON PRODUCT(S) IS PROPERLY RATED AND INSTALLED FOR THE INTENDED USE WITHIN THE OVERALL EQUIPMENT OR SYSTEM.

#### Programmable Products.

Omron Companies shall not be responsible for the user's programming of a programmable Product, or any consequence thereof.

#### Performance Data.

Data presented in Omron Company websites, catalogs and other materials is provided as a guide for the user in determining suitability and does not constitute a warranty. It may represent the result of Omron's test conditions, and the user must correlate it to actual application requirements. Actual performance is subject to the Omron's Warranty and Limitations of Liability.

#### Change in Specifications.

Product specifications and accessories may be changed at any time based on improvements and other reasons. It is our practice to change part numbers when published ratings or features are changed, or when significant construction changes are made. However, some specifications of the Product may be changed without any notice. When in doubt, special part numbers may be assigned to fix or establish key specifications for your application. Please consult with your Omron's representative at any time to confirm actual specifications of purchased Product.

<u>Errors and Omissions.</u> <u>Information presented by Omron Companies has been checked and is believed to be accurate; however, no responsibility is accurate.</u> assumed for clerical, typographical or proofreading errors or omissions.

2016.4

In the interest of product improvement, specifications are subject to change without notice.

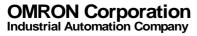

# **Mouser Electronics**

**Authorized Distributor** 

Click to View Pricing, Inventory, Delivery & Lifecycle Information:

### Omron:

CJ1G-CPU43P CJ1G-CPU45P CJ1G-CPU44P CJ1G-CPU42P CJ1G-CPU45P-GTC